9-פרק ב

# תוחלות: Wallis-Kruskal. שיטות א-פרמטריות להשוואת

# אלטרנטיבה א-פרמטרית לניתוח שונות

- הן אם לבדוק אם התוחלות של a אוכלוסיות (טיפולים) ב-<br>הן זהות/שונות.
- ם כאשר לא ניתן להניח נורמאליות של הנתונים אז ייתכן<br>וורצה להשתמש בשיטה א-פרמטרית.
	- זהו מבחן דרגות (בדומה למבחן Mann-Whitney אשר נלמד בפרק א -3 ).
	- ם ההנחה היחידה שיש להניח היא שהתצפיות בלתי<br>תלויות.<br>■ השפעת תצפיות חריגות (outliers) מופחתת.
		-

#### דוגמא: אליפות ישראל ברכיבת נגד השעון באופני כביש -

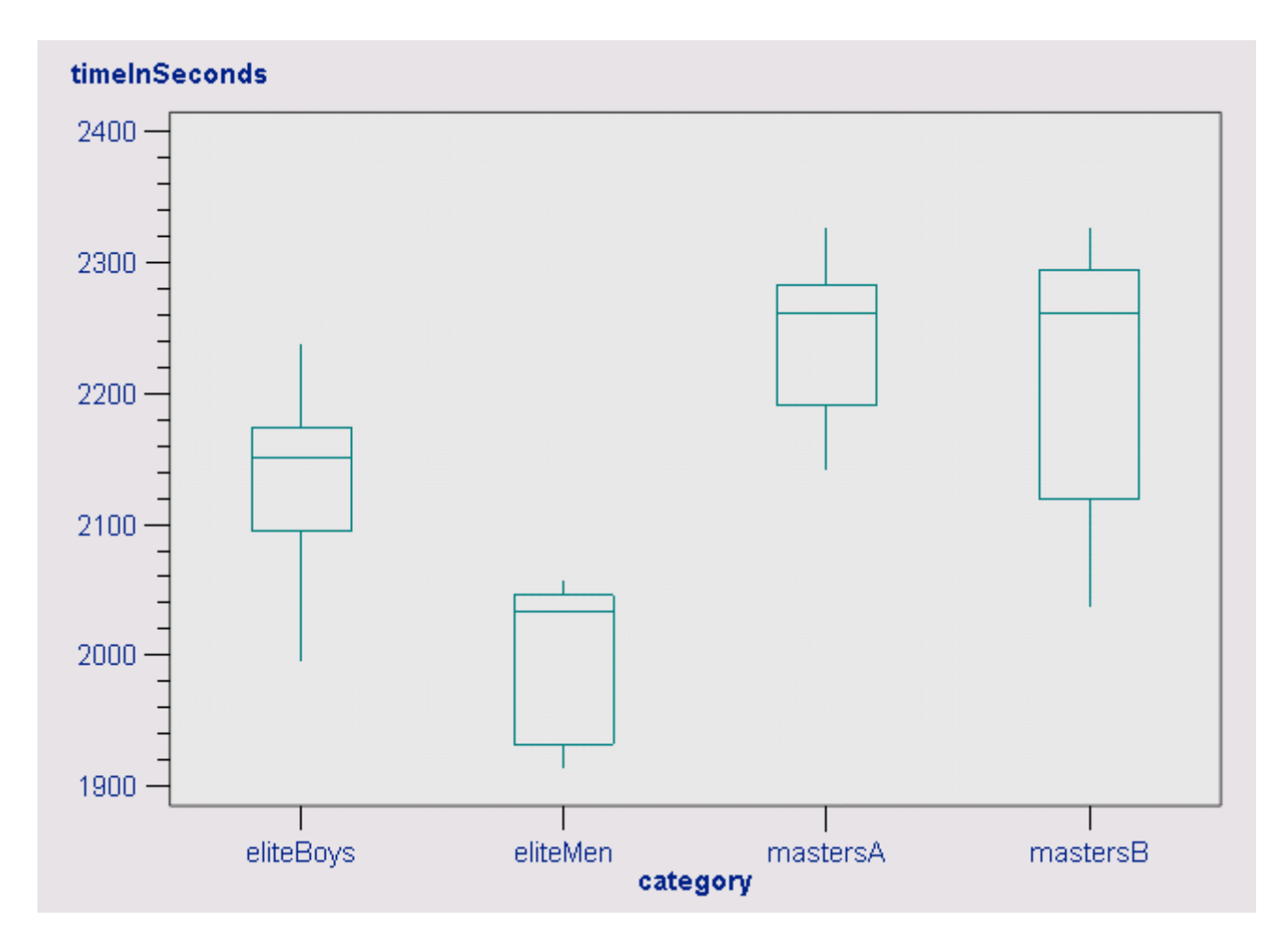

#### ראשית נדרג את הנתונים

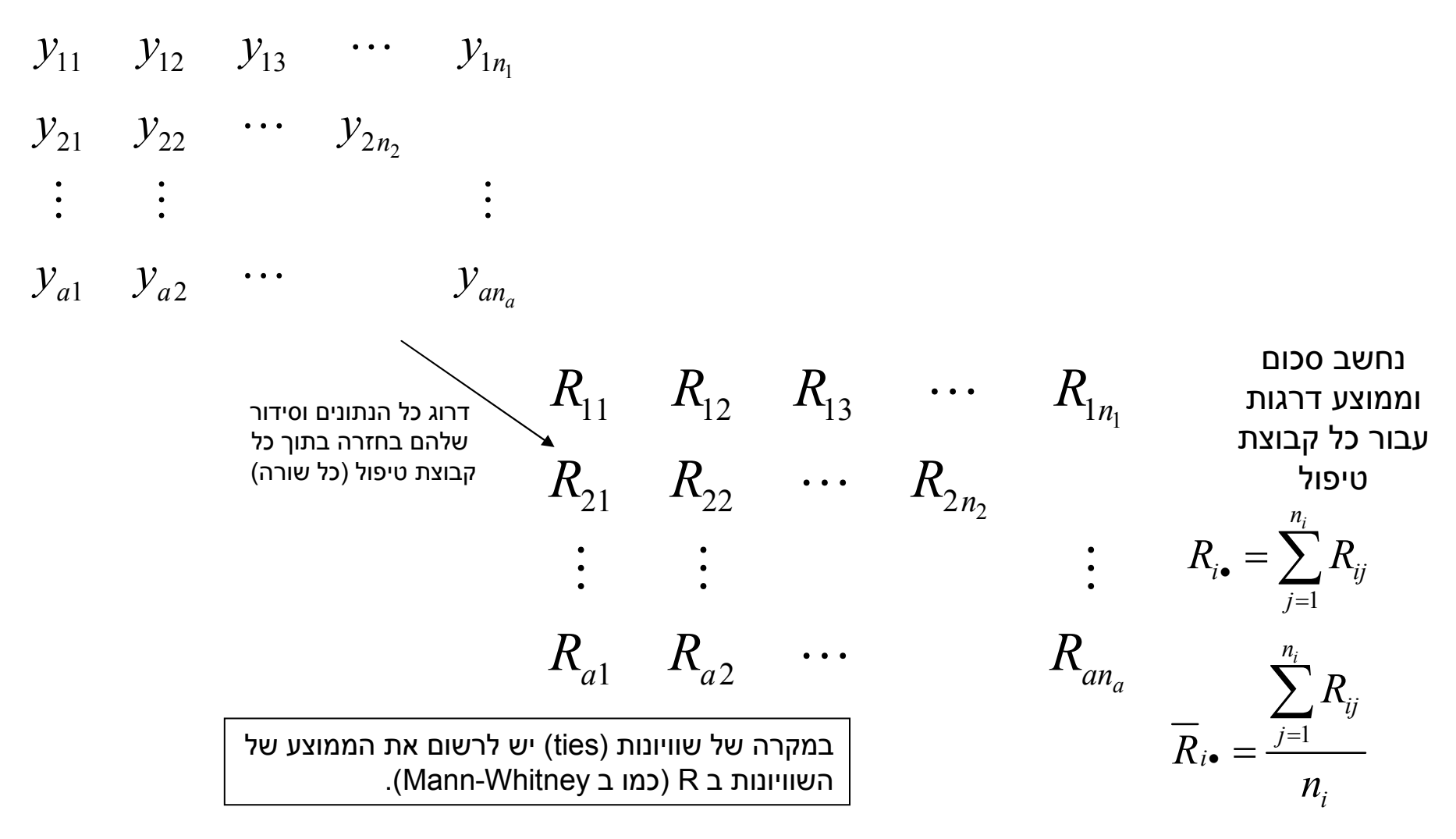

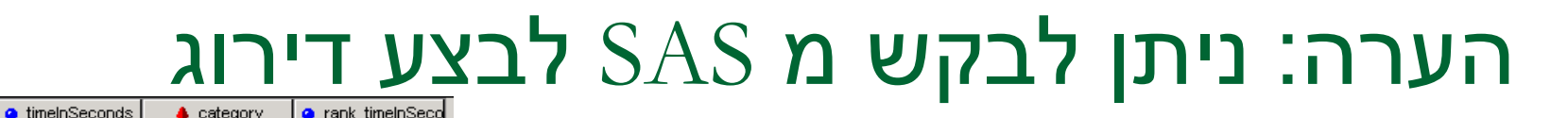

# ב 2.0 SAS Enterprise V2 ניתן לדרג נתונים

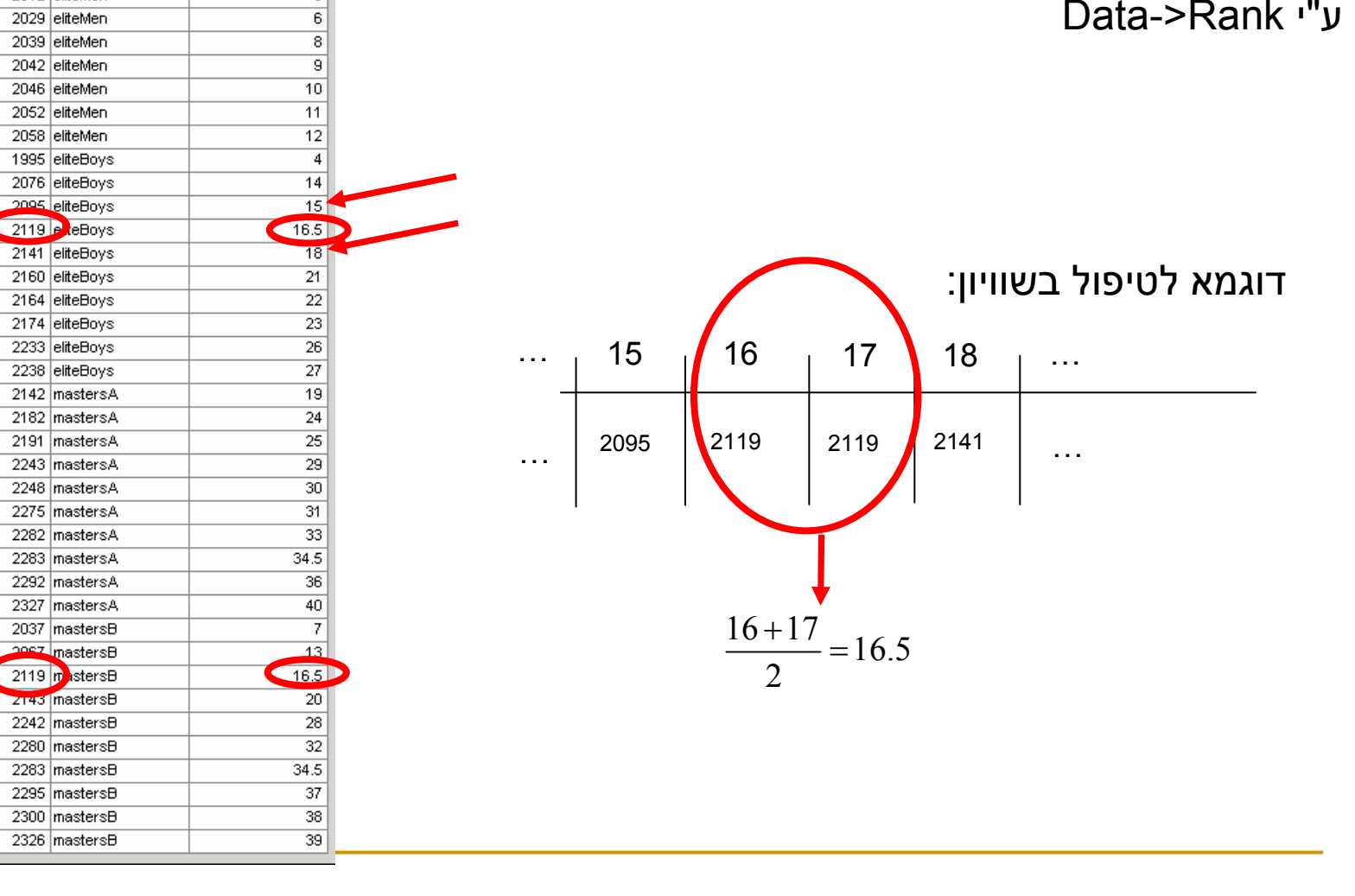

מודלים סטטיסטים ב' ארתור צ'ירגייב, יוני נצרתי

1914 eliteMen

1930 leliteMen

1932 eliteMen 2012 eliteMen

2029 eliteMen

2039 eliteMen

2042 eliteMen

2046 eliteMen

2052 eliteMen

2058 eliteMen

1995 eliteBovs

2076 eliteBoys

۱g

 $\overline{10}$ 

 $11$ 

 $\overline{12}$ 

 $\overline{13}$ 

 $\overline{14}$ 

 $\overline{15}$ 

 $\overline{16}$ 

 $\overline{17}$ 

 $18<sup>°</sup>$ 

 $\overline{19}$ 

 $\overline{20}$ 

 $\overline{21}$ 

 $\overline{22}$ 

 $\overline{23}$ 

 $\overline{24}$ 

25

 $\overline{26}$ 

27

28

 $\overline{29}$ 

 $\overline{30}$ 

 $\overline{31}$ 

32

33

 $\overline{34}$ 

35

 $\overline{36}$ 

 $\overline{37}$ 

38

39

 $40<sup>°</sup>$ 

 $\overline{2}$ 

 $\overline{\mathbf{3}}$ 

 $\overline{\mathbf{s}}$ 

 $\overline{6}$ 

 $\overline{8}$ 

 $\overline{9}$  $\overline{10}$ 

 $\overline{11}$ 

 $12$ 

 $\overline{4}$ 

 $\overline{14}$ 

- השערות המבחן<br>■ H0: התוחלת של כל הטיפולים שווה.<br>■ H1: קיימים טיפולים בעלי תוחלת שונה.
- 

$$
\overline{R}_{1\bullet} \approx \overline{R}_{2\bullet} \approx ... \approx \overline{R}_{a\bullet} \approx \overline{R}_{\bullet\bullet}
$$
 :H0 nm

נבנה סטטיסטי הבודק זאת המבוסס על ריבועי מרחקים של ממוצעי הדרגות לכל טיפול מהממוצע<br>הכללי.

# אינטואיציה לסטטיסטי המבחן

לצורך המחשה נניח שהמדגמים מאוזנים:

$$
\sum_{i=1}^{a} (\overline{R}_{i\bullet} - \overline{R}_{\bullet\bullet})^2 = \sum_{i=1}^{a} \overline{R}_{i\bullet}^2 - 2\overline{R}_{\bullet\bullet} \sum_{i=1}^{a} \overline{R}_{i\bullet} + a\overline{R}_{\bullet\bullet}^2
$$
  
\n
$$
= \sum_{i=1}^{a} \overline{R}_{i\bullet}^2 - 2\left(\sum_{i=1}^{a} \frac{R_{i\bullet}}{an}\right) a\left(\sum_{i=1}^{a} \frac{R_{i\bullet}}{an}\right) + a\left(\sum_{i=1}^{a} \frac{R_{i\bullet}}{an}\right)^2
$$
  
\n
$$
= \sum_{i=1}^{a} \overline{R}_{i\bullet}^2 - a\overline{R}_{\bullet\bullet}^2
$$
  
\n
$$
\boxed{\overline{R}_{\bullet\bullet} = \frac{\sum_{i=1}^{a} \sum_{j=1}^{n} R_{ij}}{N}} = \frac{1 + 2 + \dots + an}{an} = \frac{an(an+1)}{an} \sum_{j=1}^{a} = \frac{a(n+1)}{2}
$$
  
\n
$$
= \sum_{i=1}^{a} \frac{R_{i\bullet}^2}{n^2} - a\frac{(an+1)^2}{4} = \frac{1}{n} \sum_{i=1}^{a} \frac{R_{i\bullet}^2}{n} - \frac{N(N+1)^2}{4}
$$
  
\n
$$
\sum_{i=1}^{a} \frac{N(n+1)^2}{n^2} = \frac{1}{n} \sum_{i=1}^{a} \frac{R_{i\bullet}^2}{n} - \frac{N(N+1)^2}{4}
$$

### **DOU'OO' המבחן: H**

$$
H = \frac{1}{S_{\infty}^{2}} \left[ \sum_{i=1}^{a} \frac{R_{i}^{2}}{n_{i}} - \frac{N(N+1)^{2}}{4} \right]
$$
  

$$
S^{2} = \frac{1}{N-1} \left[ \sum_{i=1}^{a} \sum_{j=1}^{n_{i}} R_{ij}^{2} - \frac{N(N+1)^{2}}{4} \right]
$$

תזכורת (לשונות מדגמית):

$$
S^{2}(x_{1},...,x_{m}) = \frac{1}{m-1} \sum_{j=1}^{m} (x_{j} - \overline{x})^{2} = ...
$$

$$
= \frac{1}{m-1} \left[ \sum_{j=1}^{m} x_{j}^{2} - m\overline{x}^{2} \right]
$$

$$
H \begin{array}{c} H_0 \\ \sim \end{array} \chi^2_{a-1}
$$

בקרוב מתקיים:

#### שונות הדרגות וסטטיסטי המבחן כאשר כל התצפיות יחודיות (no ties)

 $\left[ 1,2,...,N\right]$  במידה וכל התצפיות ייחודיות אז הדרגות הן:  $N$ 

 $S^2 = \frac{1}{N-1} \left[ \sum_{i=1}^N j^2 - \frac{N(N+1)^2}{4} \right]$  המקרה זה:

$$
\sum_{i=1}^{N} i^2 = \frac{N(N+1)(2N+1)}{6}
$$
 :DTIT

$$
S^{2} = \frac{1}{N-1} \left[ \frac{N(N+1)(2N+1)}{6} - \frac{N(N+1)^{2}}{4} \right] = ... = \frac{N(N+1)}{12}
$$

$$
H = \frac{12}{N(N+1)} \sum_{i=1}^{a} \frac{R_{i\bullet}^{2}}{n_{i}} - 3(N+1)
$$

# כלל החלטה

- תחת H0 ה $H \sim \chi^2_{a-1}$  h0 בקירוב.
- $H > \chi^2_{1-\alpha,a-1}$  : אז נדחה H0 אם:

# ביצוע ב SAS

- הביצוע ע"י SAS-Enterprise הוא בדומה לביצוע<br>מבחן Mann-Whitney.
	- Analysis->Anova-Non-Parametric One Way **□** Anova
		- בחירת Wilcoxon בלבד.
- זה מפעיל את WAY1NPAR PROC אשר מזהה במקום Whitney-Mann. שיש יותר מ -2 טיפולים ולכן מבצע Wallis-Kruskal

#### תוצאות

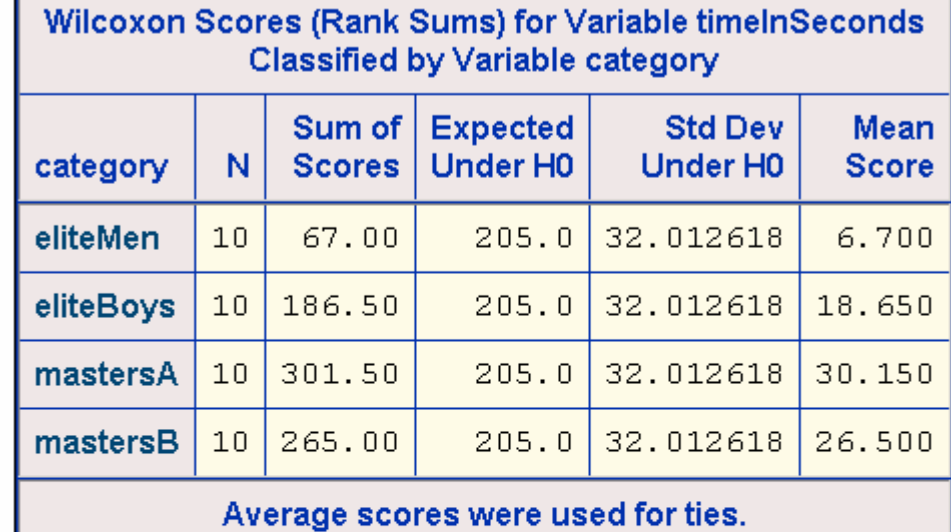

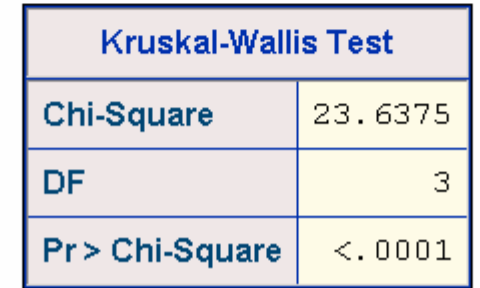

#### הערות

- ניתן להשתמש בWilcoxon Rank Sums לטובת<br>ביצוע ניתוח Post-Hoc.
- כווני מניב תוצאות דומות למבחן Wallis Kruskal. טר נספורמציה זו על הנתונים וביצוע ניתוח שונות חד- ניתן לבצע ניתוח שונות חד-כווני על הדרגות. ביצוע